## Key Methods in a Java Thread

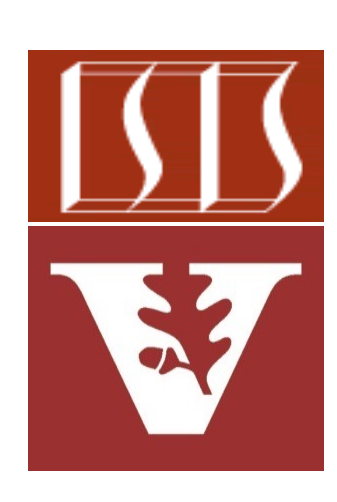

Douglas C. Schmidt d.schmidt@vanderbilt.edu www.dre.vanderbilt.edu/~schmidt

Professor of Computer Science

Institute for Software Integrated Systems

Vanderbilt University Nashville, Tennessee, USA

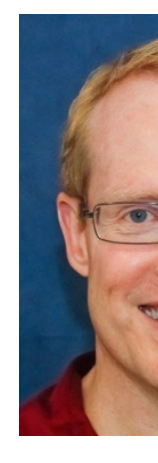

#### Learni[ng Objectives in this Part of the Les](https://download.java.net/java/early_access/jdk20/docs/api/java.base/java/lang/Thread.html)s

- Know the differences between Java platform & virtual threads
- Recognize common Thread methods
	- We don't cover all methods in the Java Thread class, just the most commonly used ones

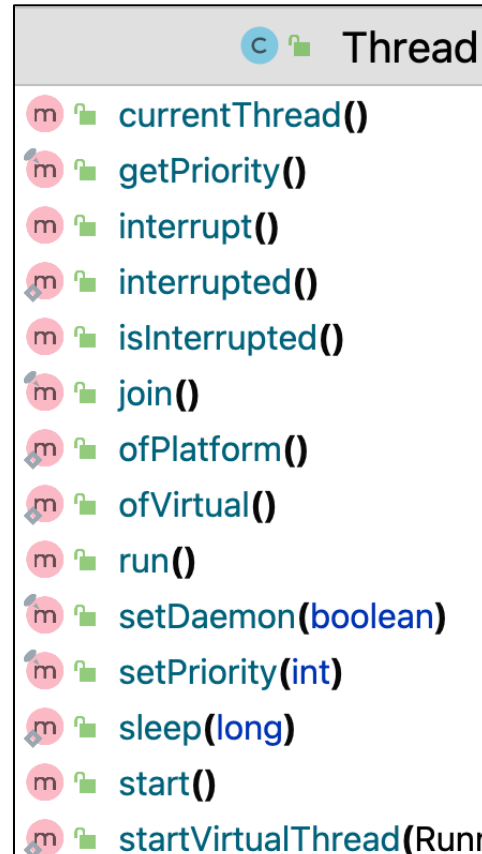

**3** See jdk20/docs/api/java.base/java/lang/Thread.html

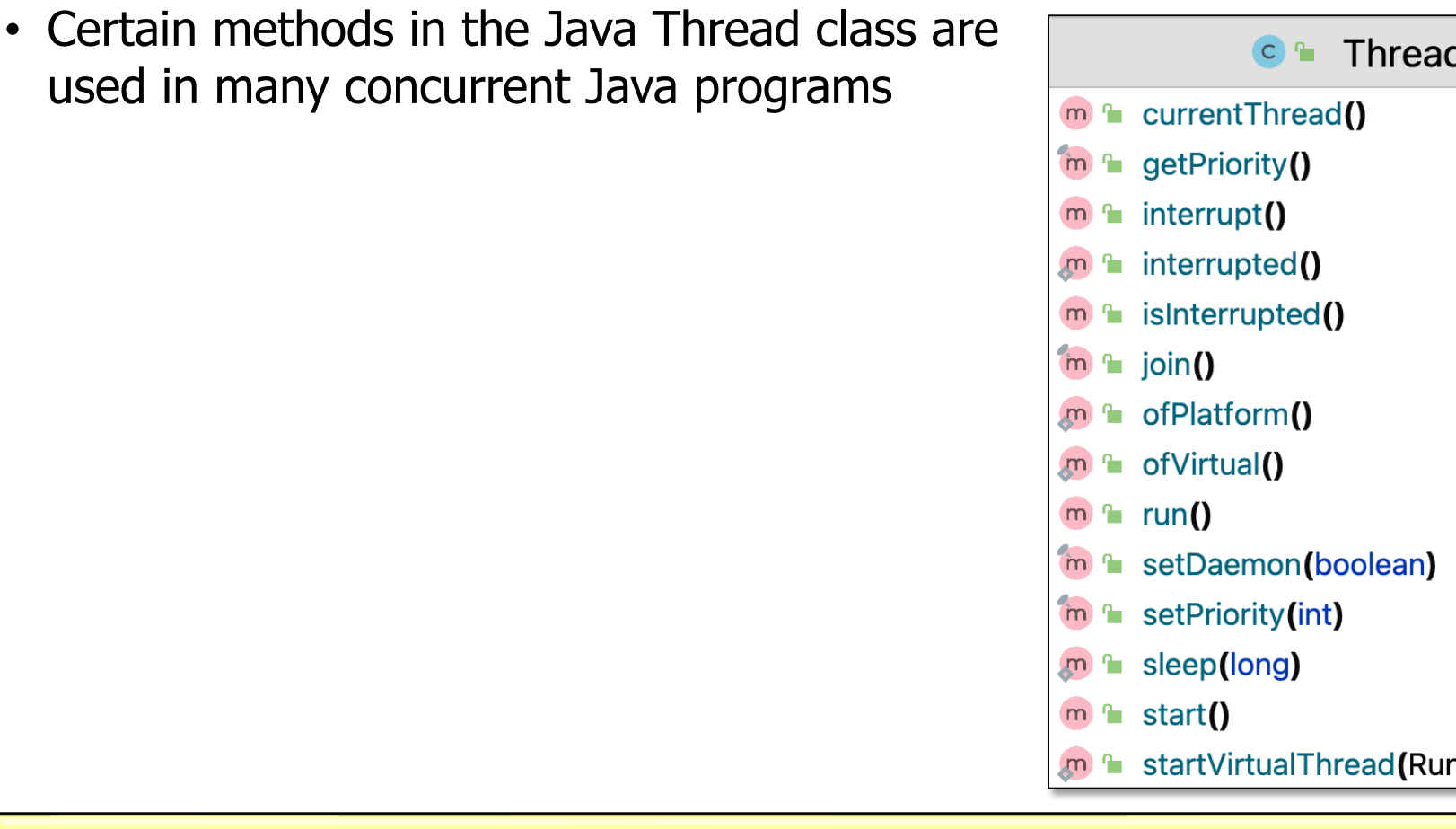

**5** See docs.oracle.com/en/java/javase/20/docs/api/java.base/java/lang/Thread.html

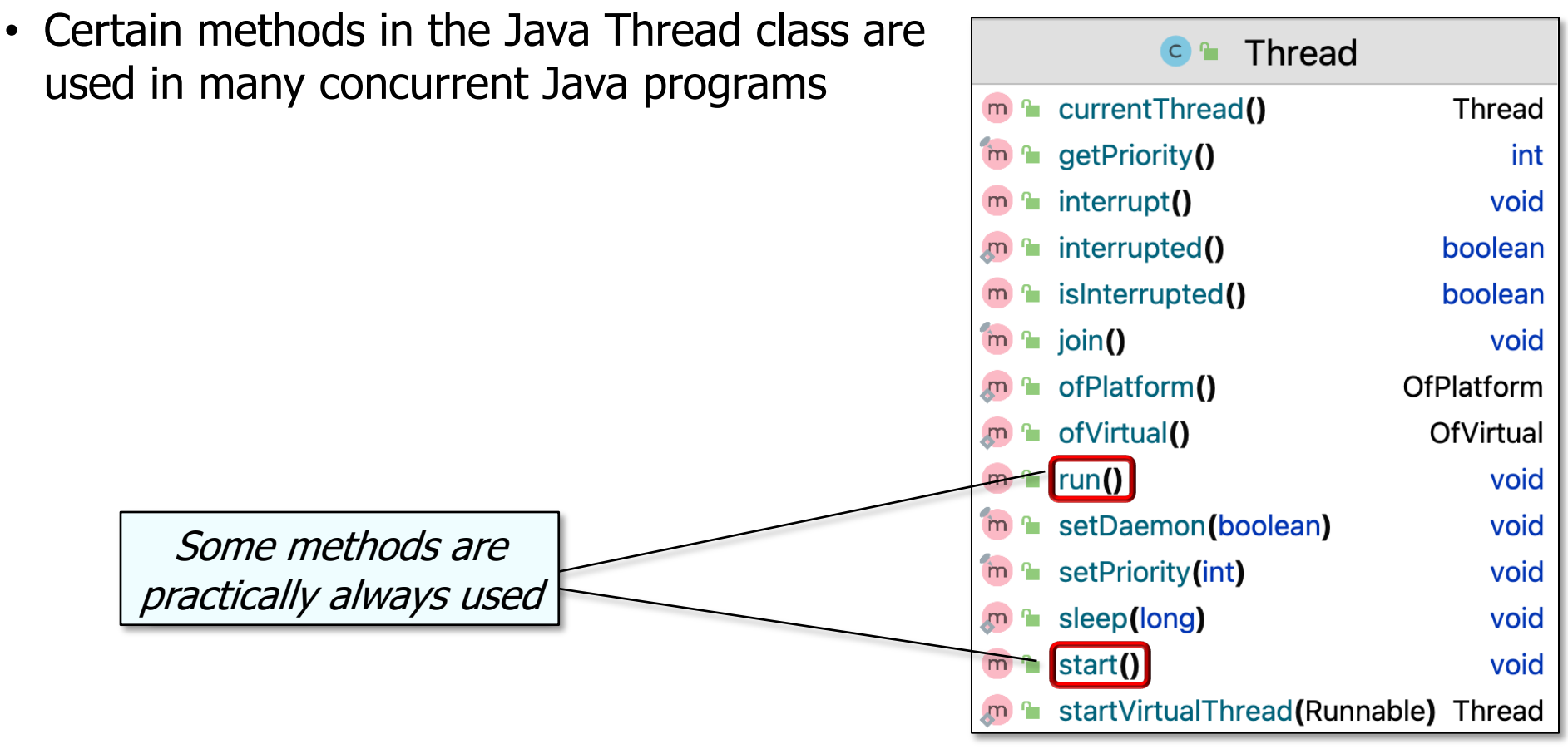

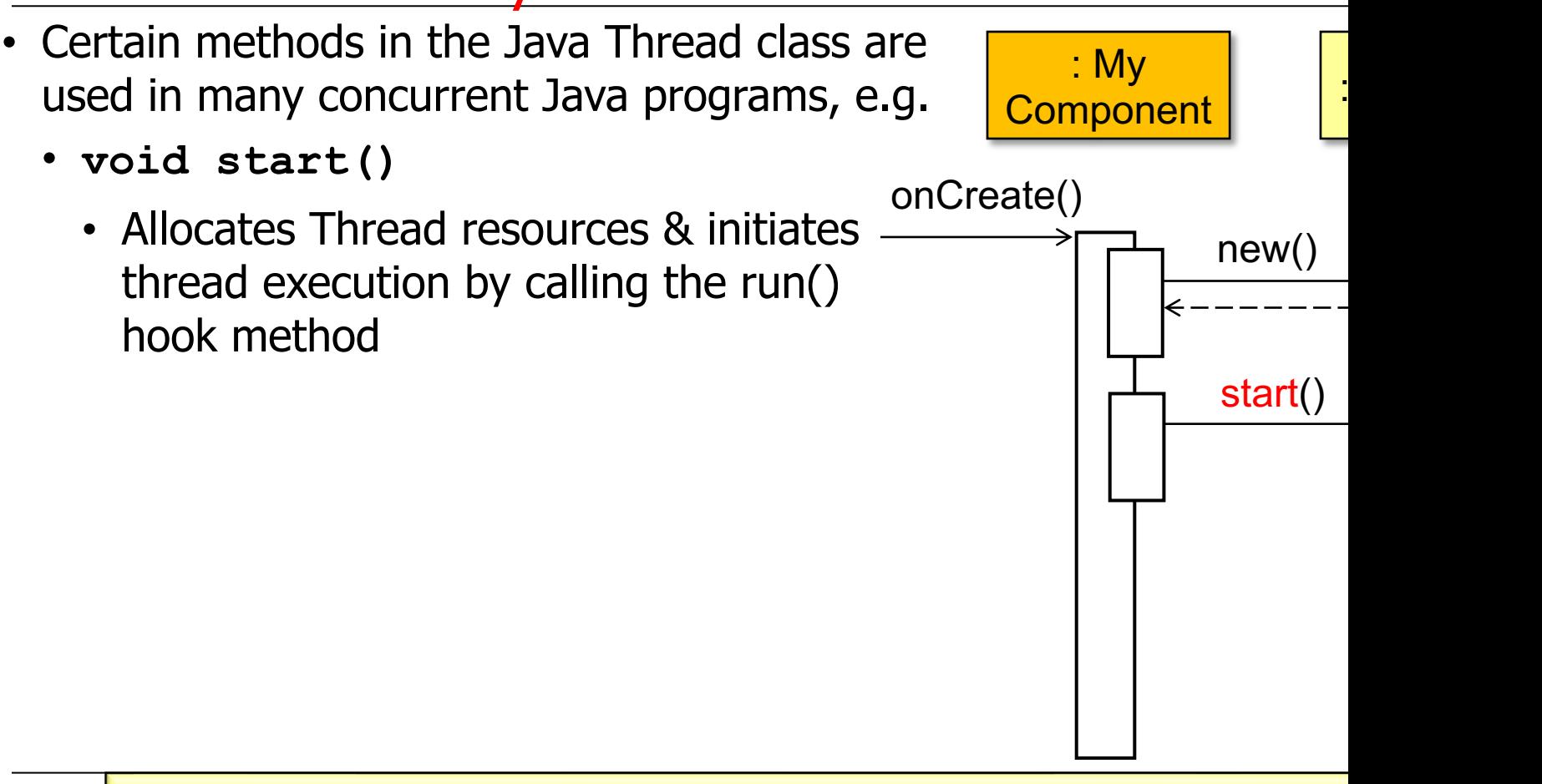

See java/javase/20/docs/api/java.base/java/lang/Thread.html#

- Certain methods in the Java Thread class are used in many concurrent Java programs, e.g.
	- **void start()** 
		- Allocates Thread resources & initiates thread execution by calling the run() hook method

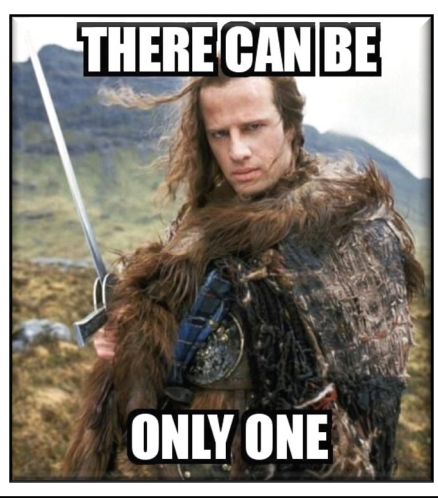

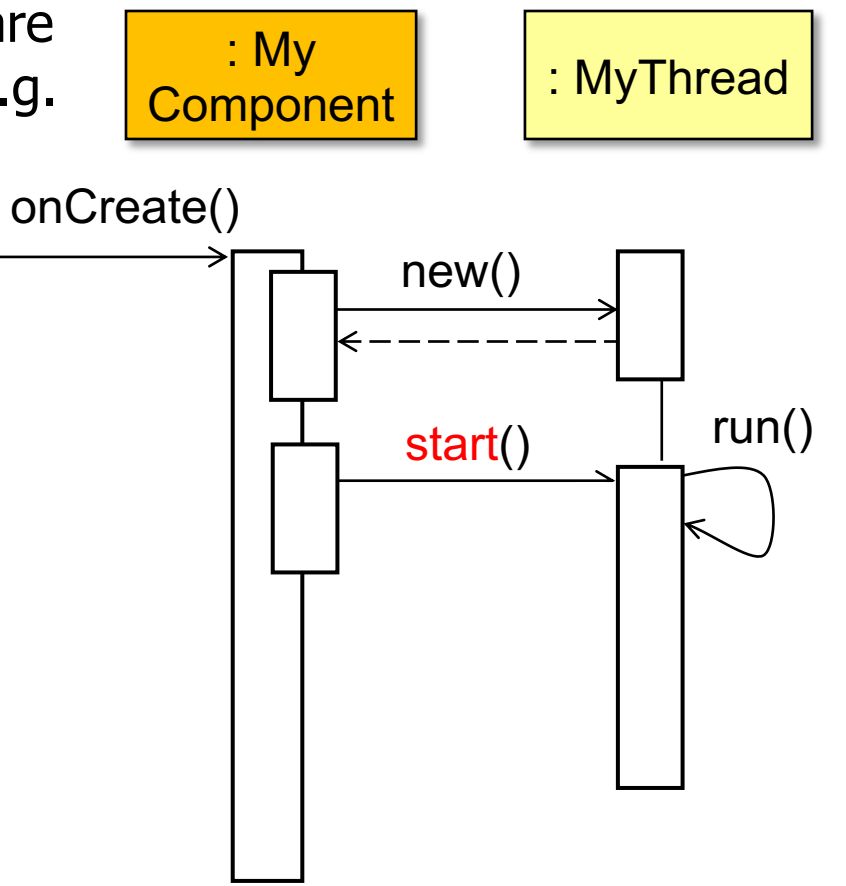

**8** The start() method can only be called once per Thread object

- Certain methods in the Java Thread class are used in many concurrent Java programs, e.g.
	- **void start()** 
		- Allocates Thread resources & initiates thread execution by calling the run() hook method
			- Can be called to start both platform & virtual Thread objects

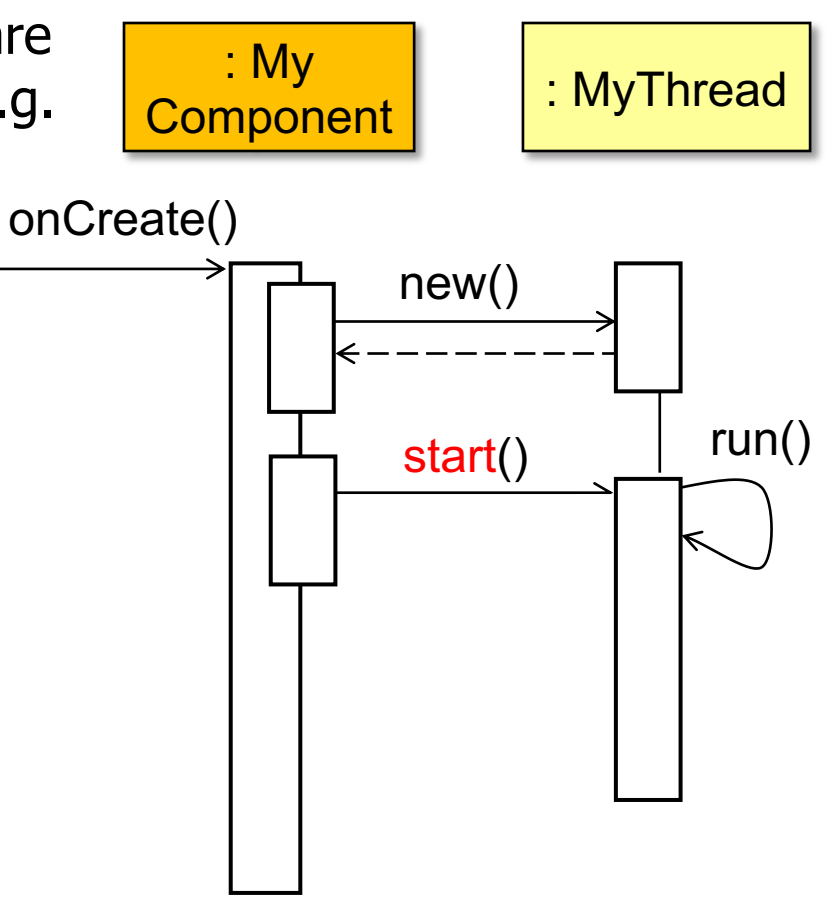

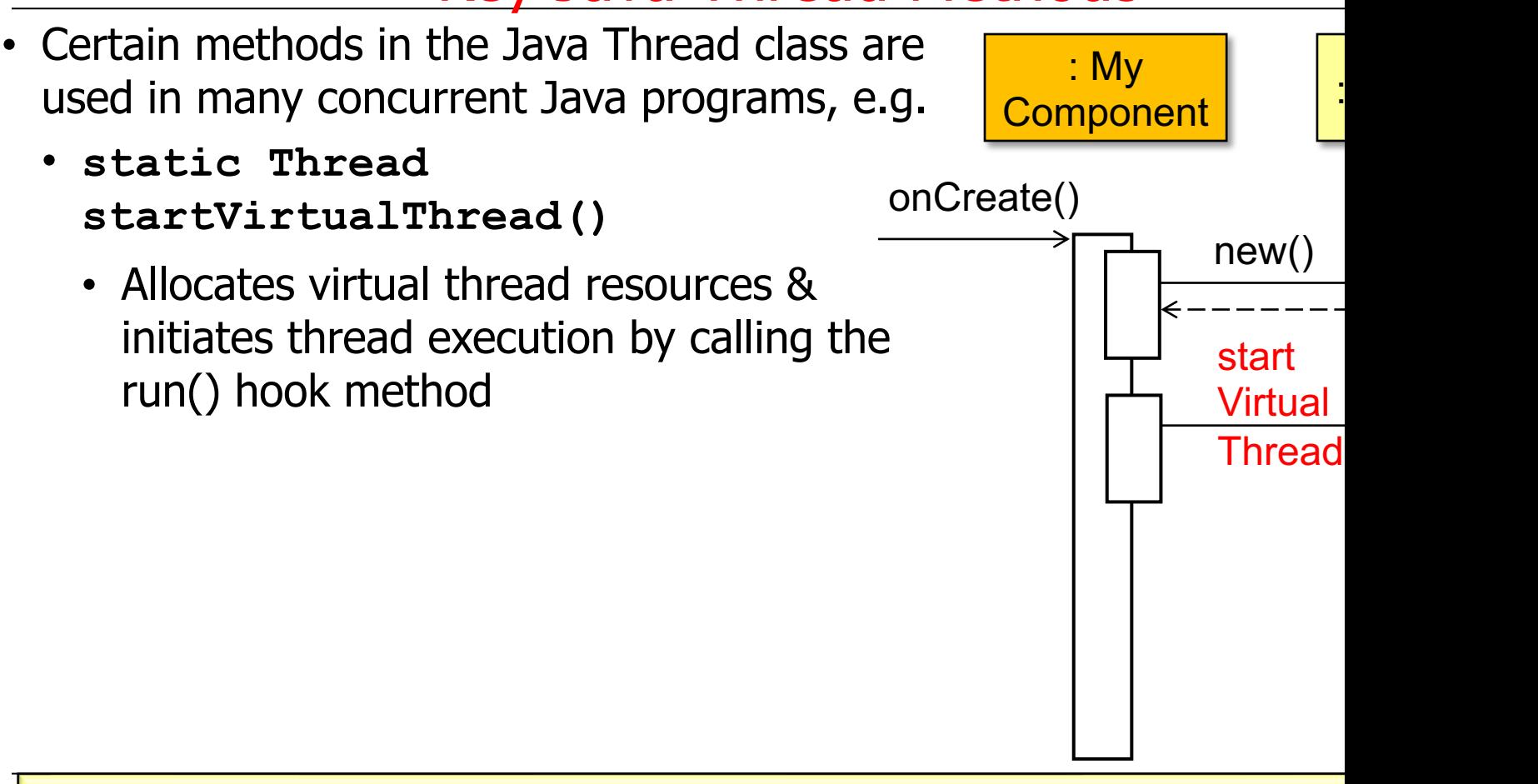

See javase/20/docs/api/java.base/java/lang/Thread.html#startVirtu

- Certain methods in the Java Thread class are used in many concurrent Java programs, e.g.
	- **static Thread startVirtualThread()** 
		- Allocates virtual thread resources & initiates thread execution by calling the run() hook method **THERE CAN BE**

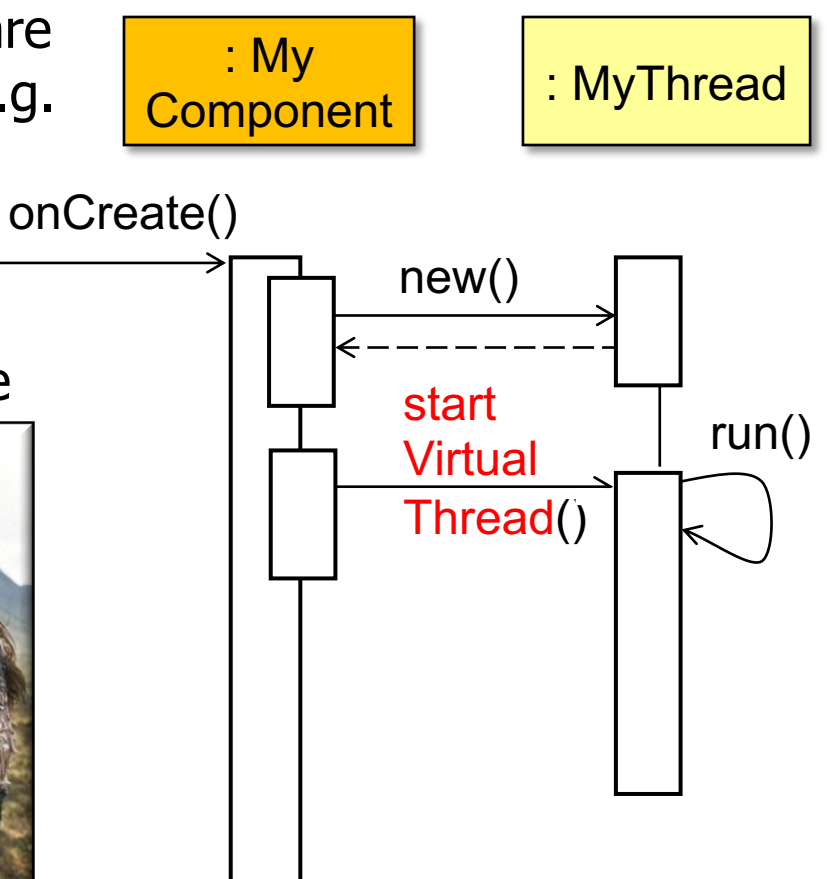

**11** This static factory method returns a "started" virtual Thread object

**ONLY ONE** 

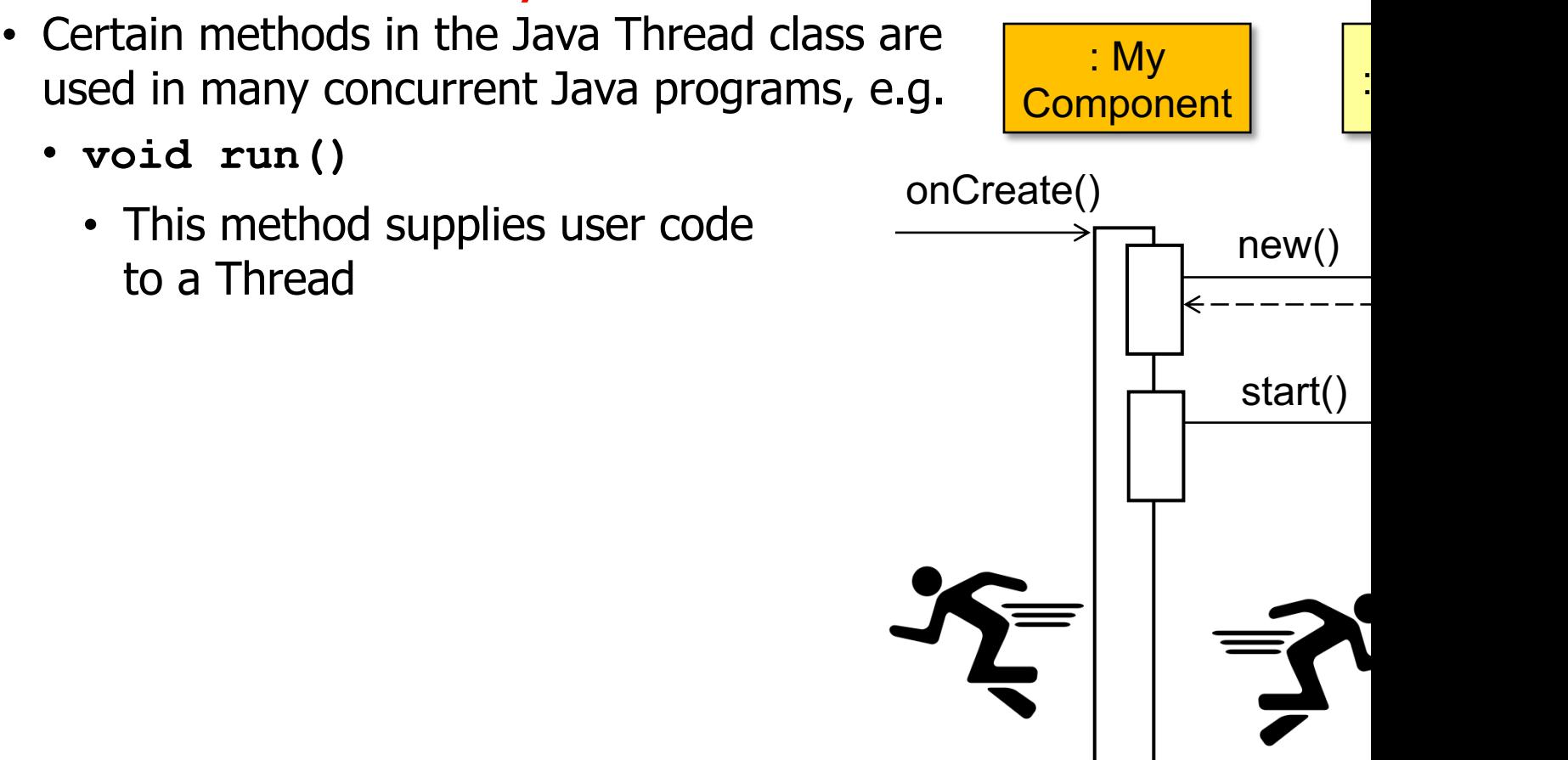

See java/javase/20/docs/api/java.base/java/lang/Thread.html

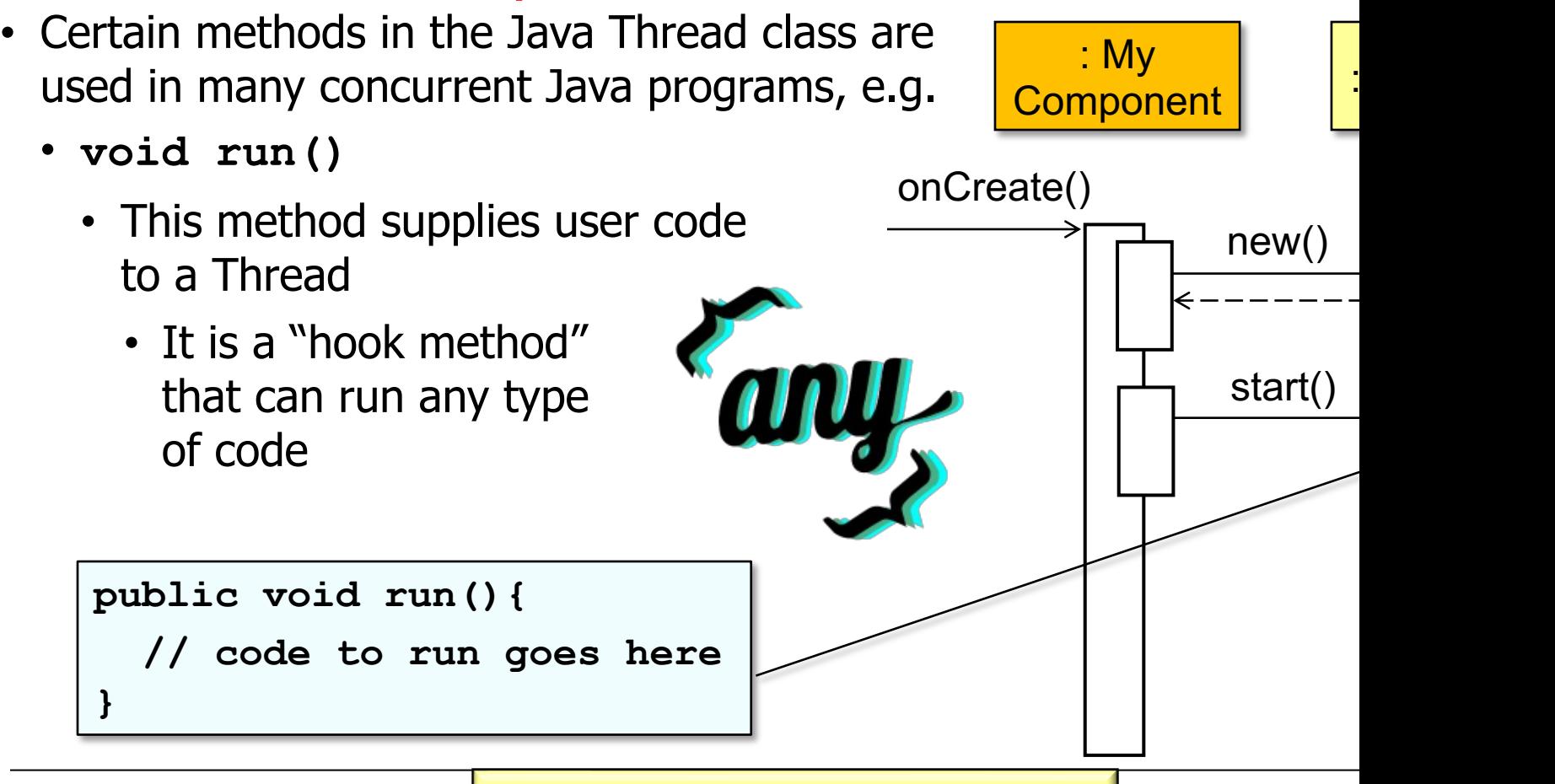

**13** See wiki.c2.com/?HookMethod

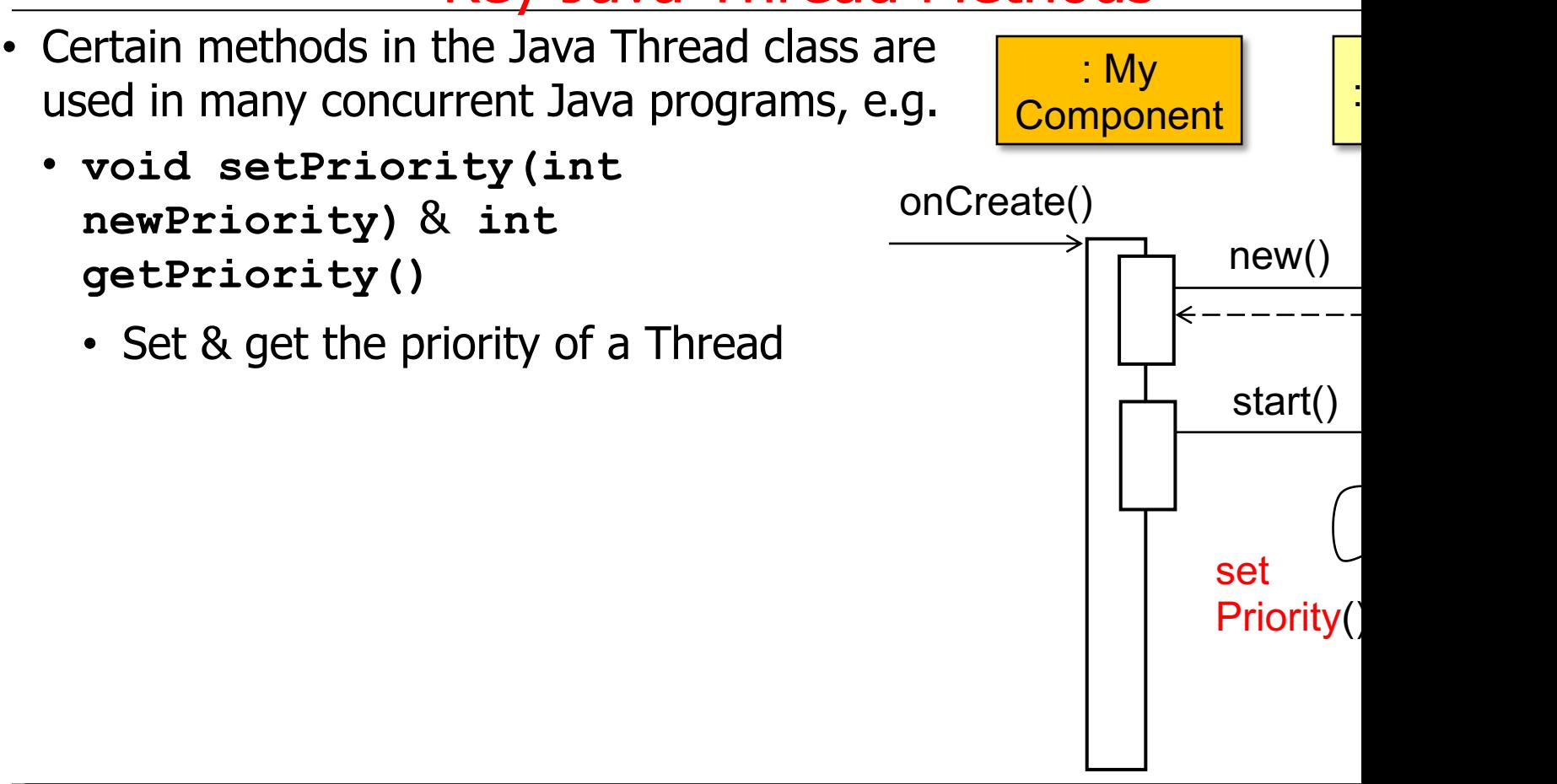

See java/lang/Thread.html#setPriority & java/lang/Thread.html#g

- Certain methods in the Java Thread class are used in many concurrent Java programs, e.g.
	- **void setPriority(int newPriority)** & **int getPriority()**
		- Set & get the priority of a Thread

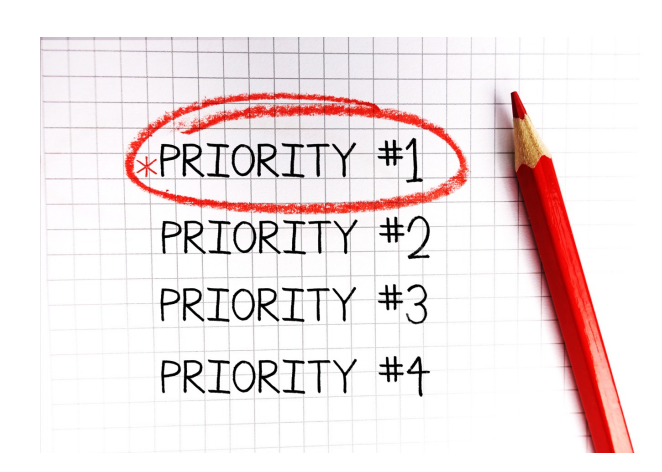

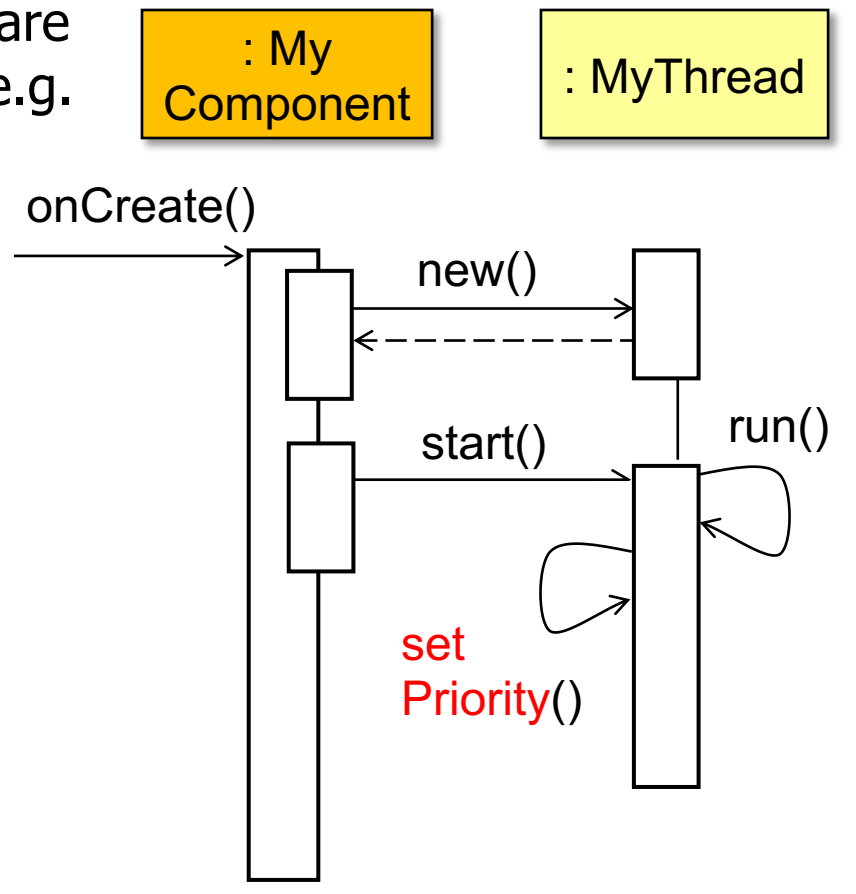

**15** Higher values of **newPriority** result in higher priority threads

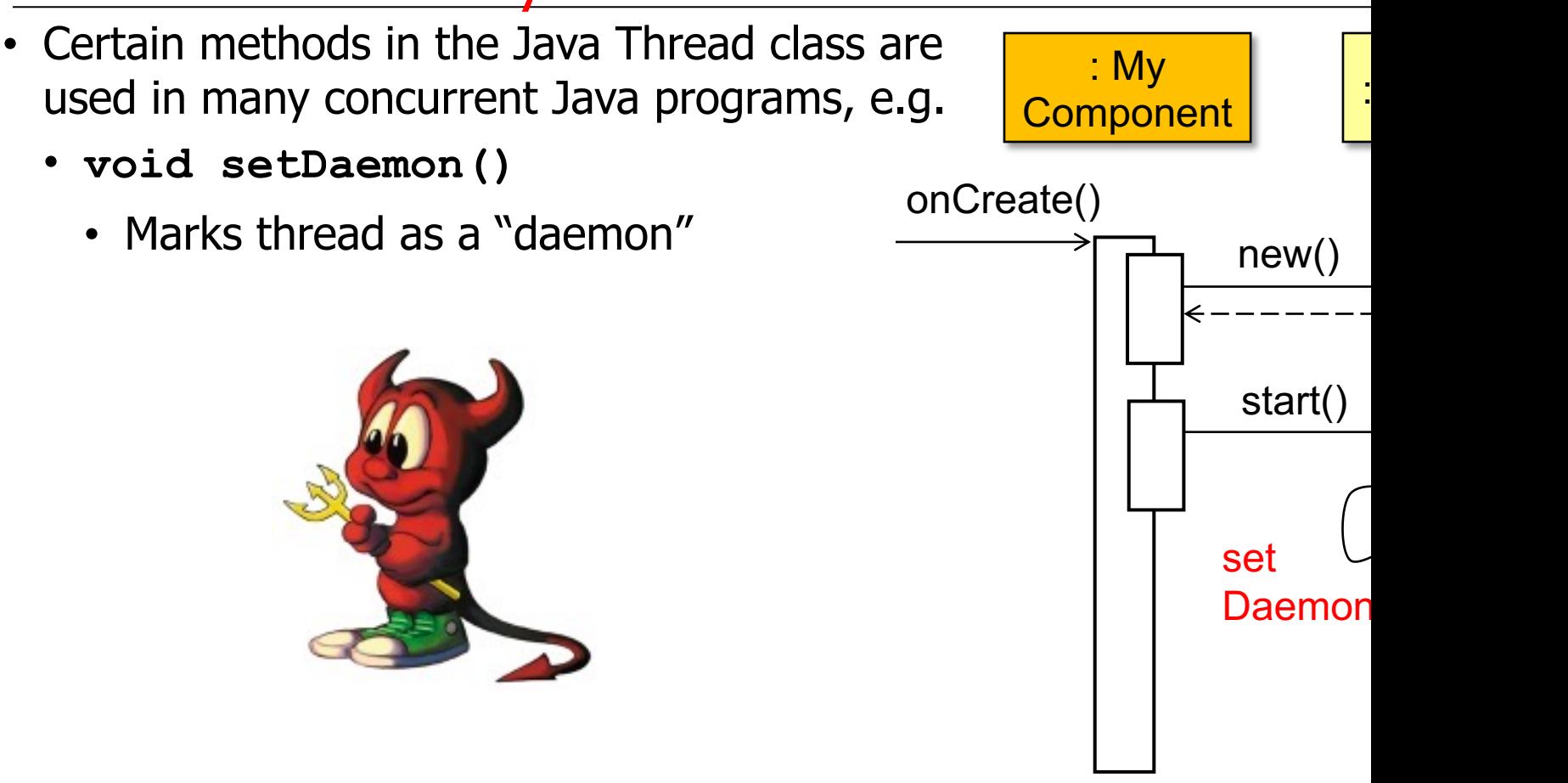

See java/javase/20/docs/api/java.base/java/lang/Thread.html#setl

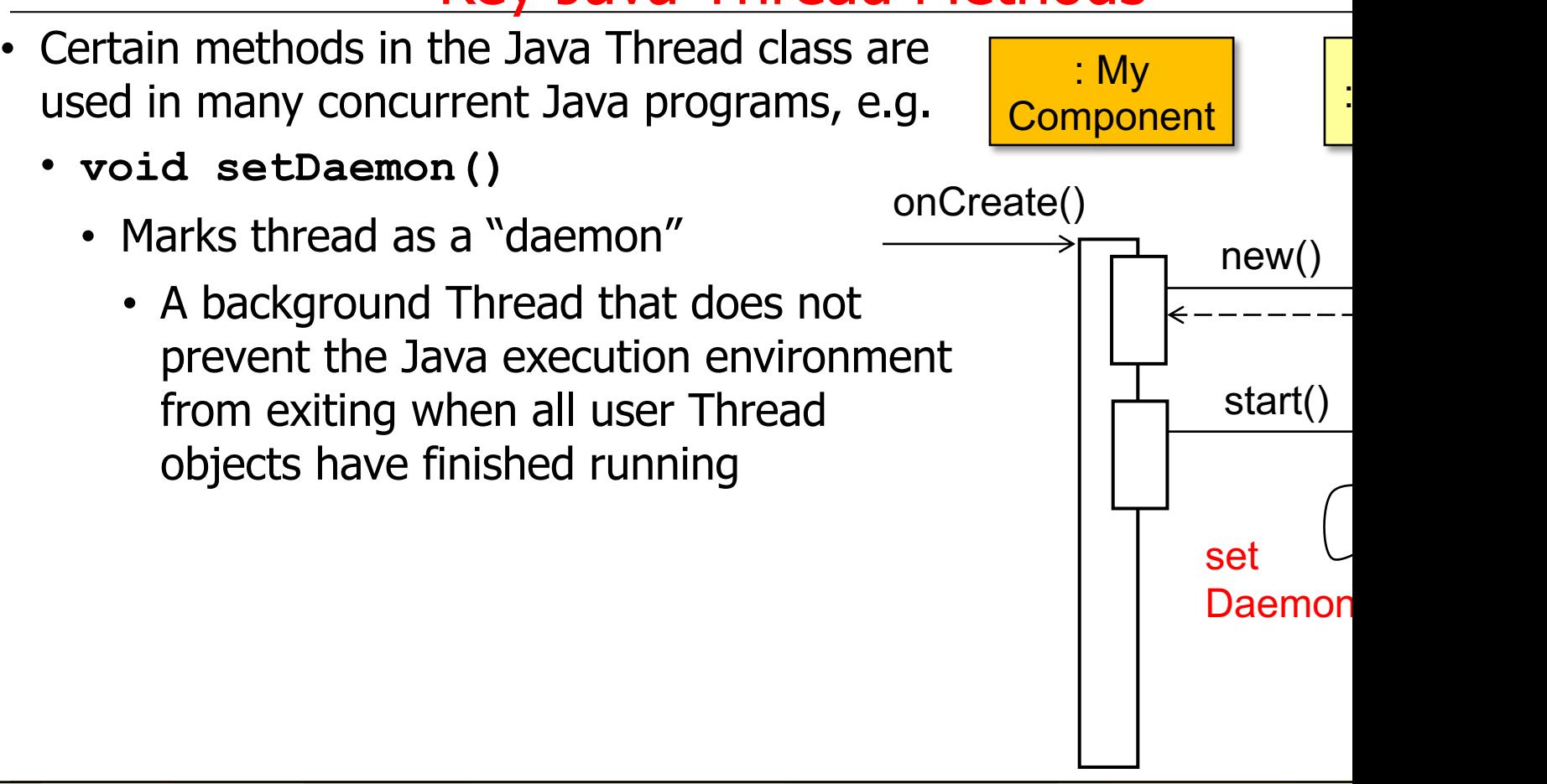

See javarevisited.blogspot.com/2012/03/what-is-daemon-thread-in-jav

- Certain methods in the Java Thread class are used in many concurrent Java programs, e.g.
	- **void setDaemon()** 
		- Marks thread as a "daemon"
			- A background Thread that does not prevent the Java execution environment from exiting when all user Thread objects have finished running
			- Daemon threads are often provided by libraries or frameworks that perform background services "invisibly" on behalf of other user apps

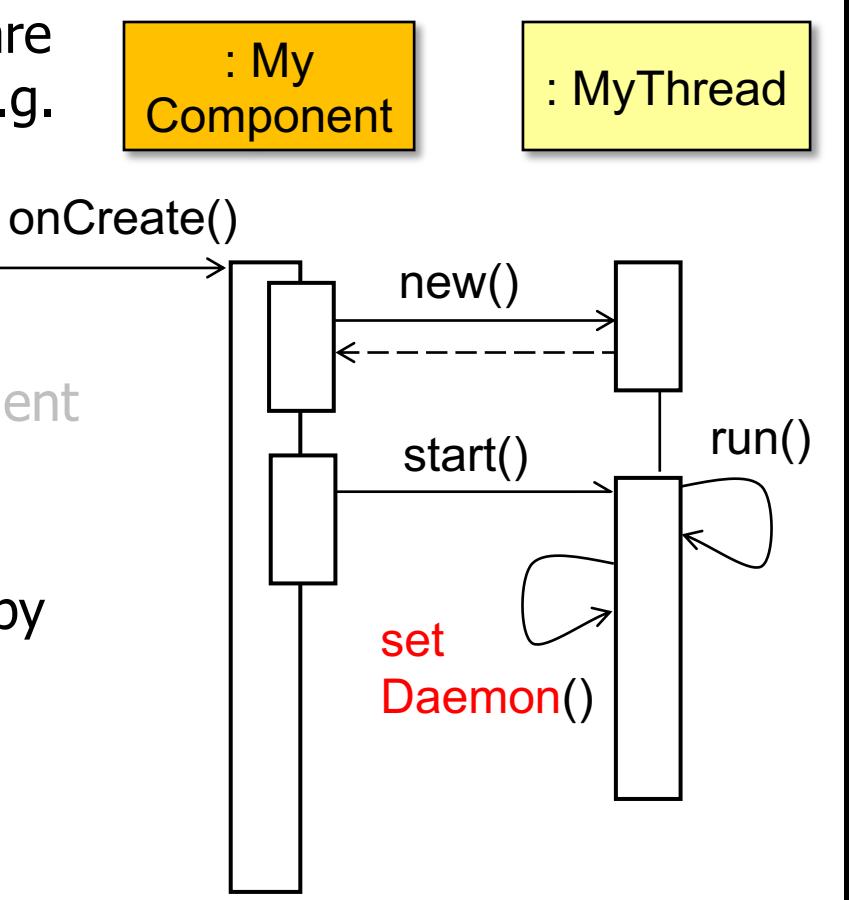

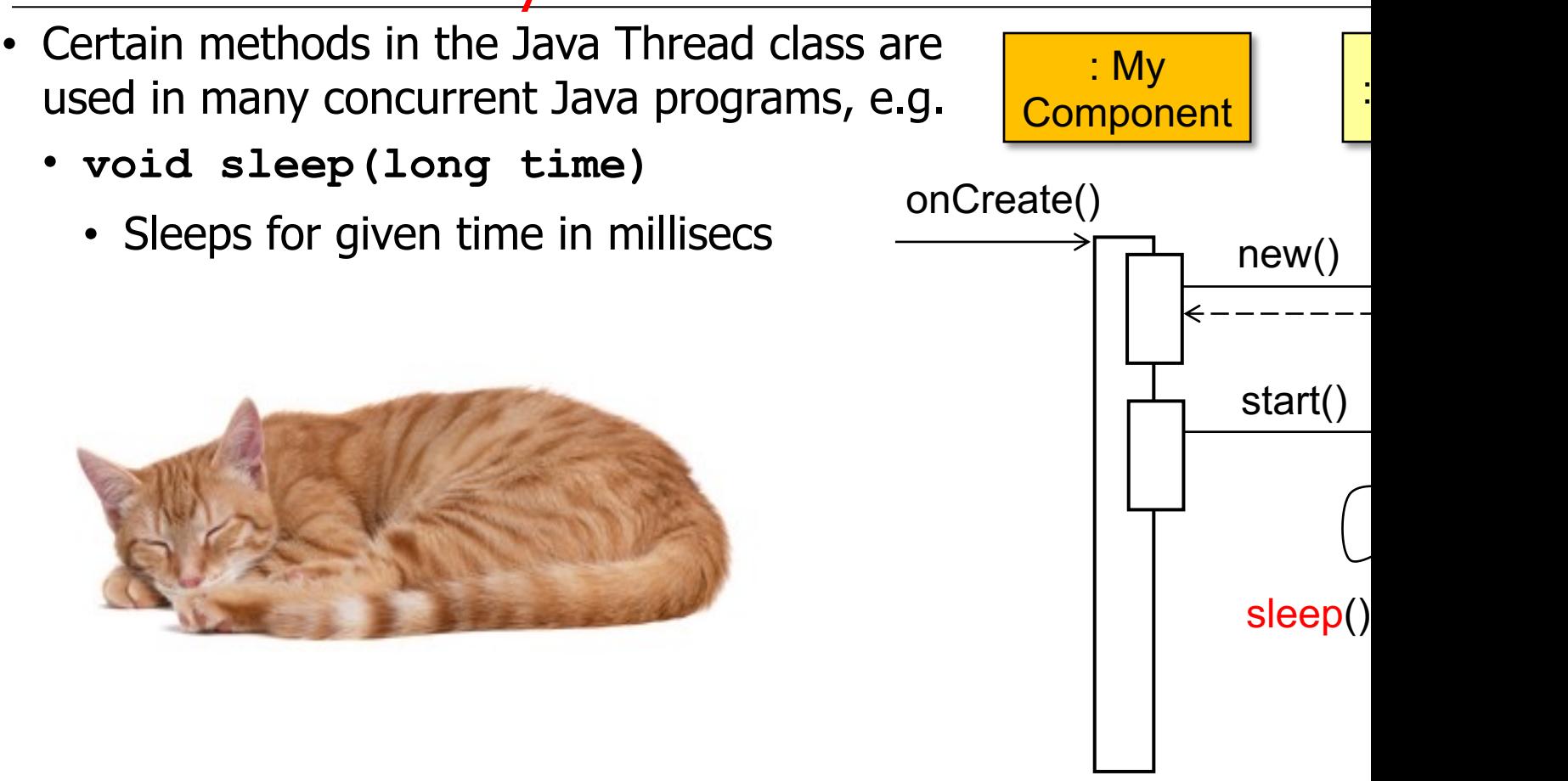

See java/javase/20/docs/api/java.base/java/lang/Thread.html#

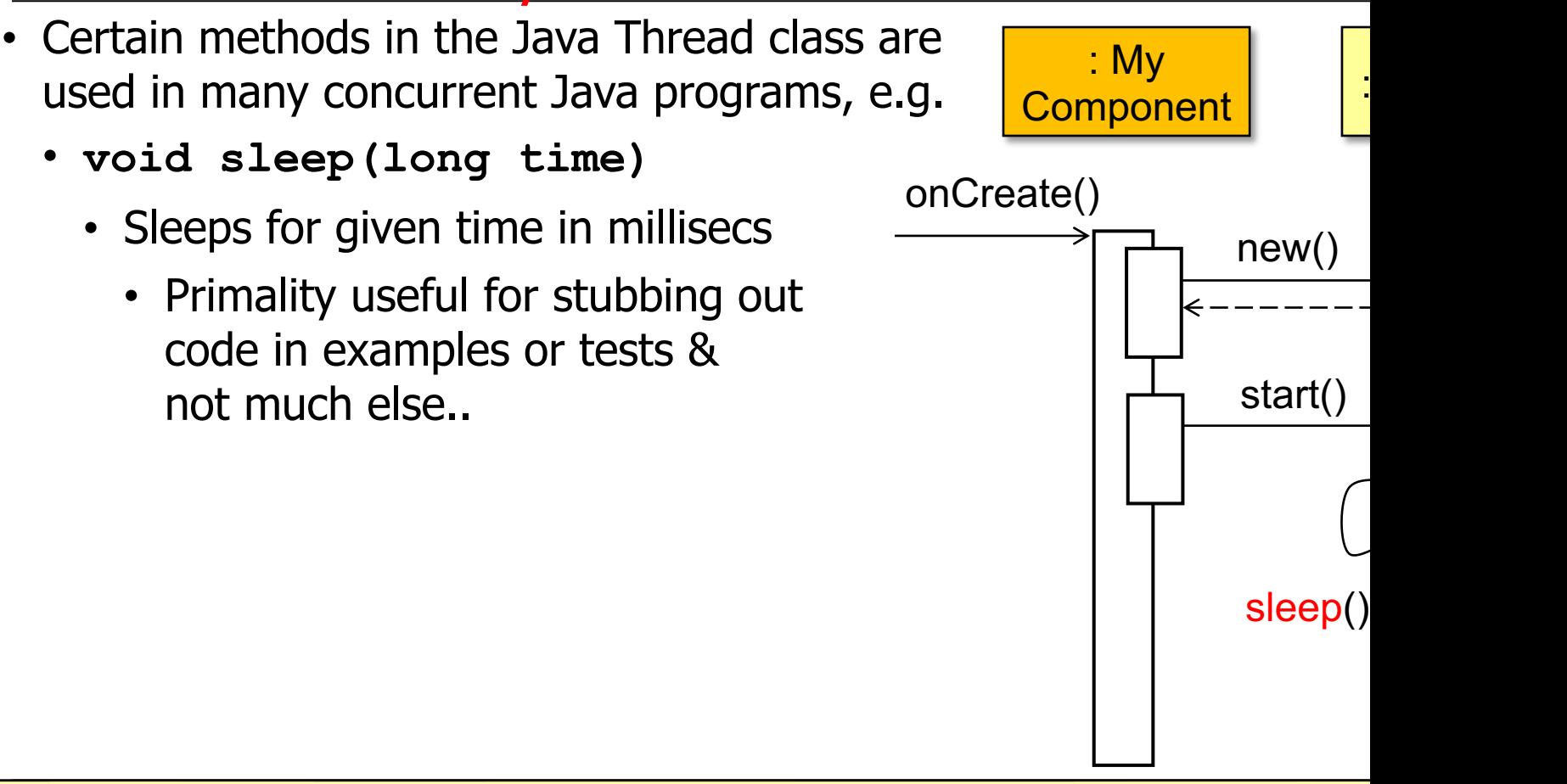

See medium.com/my-random-thoughts-in-software-engineering/get-rid-of-thread-sleep

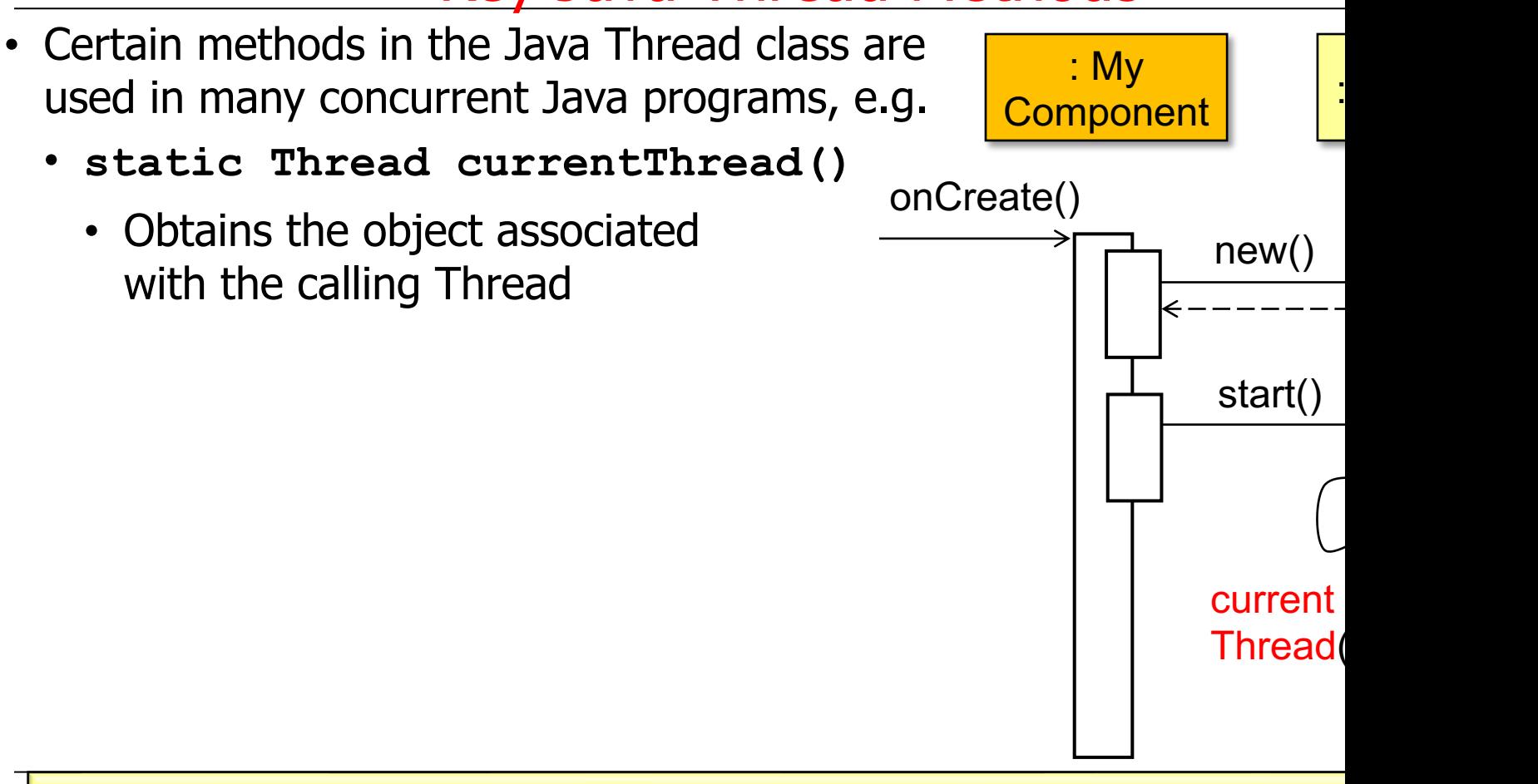

See java/javase/20/docs/api/java.base/java/lang/Thread.html#curre

- Certain methods in the Java Thread class are used in many concurrent Java programs, e.g.
	- **static Thread currentThread()** 
		- Obtains the object associated with the calling Thread
			- Often used for debugging & logging

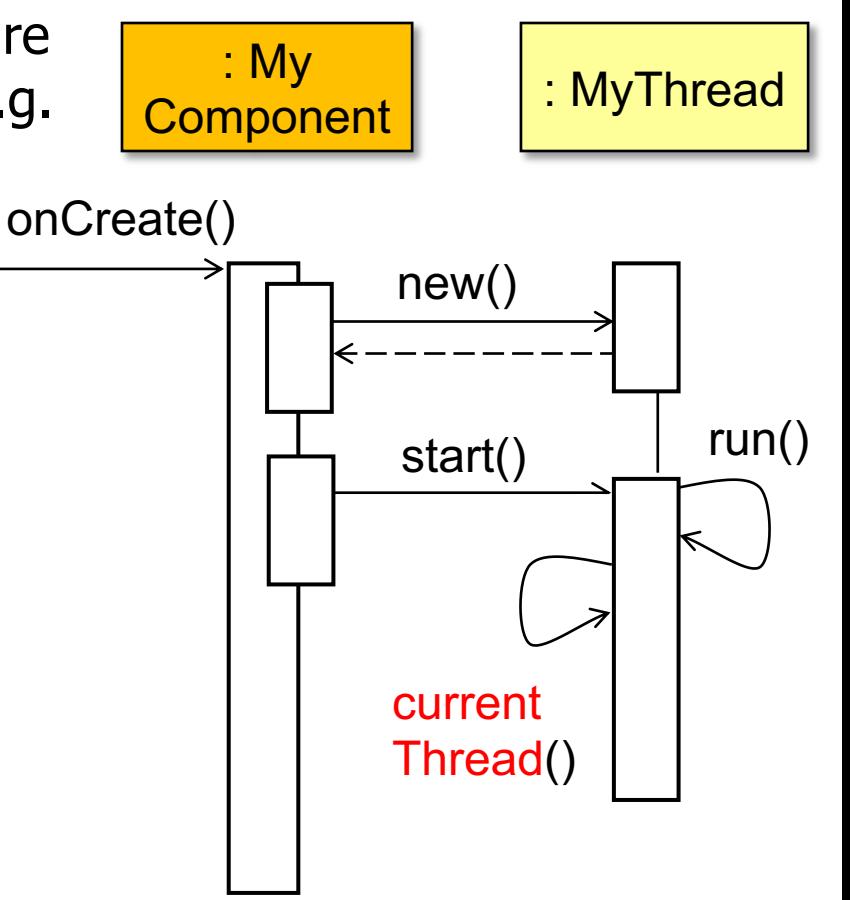

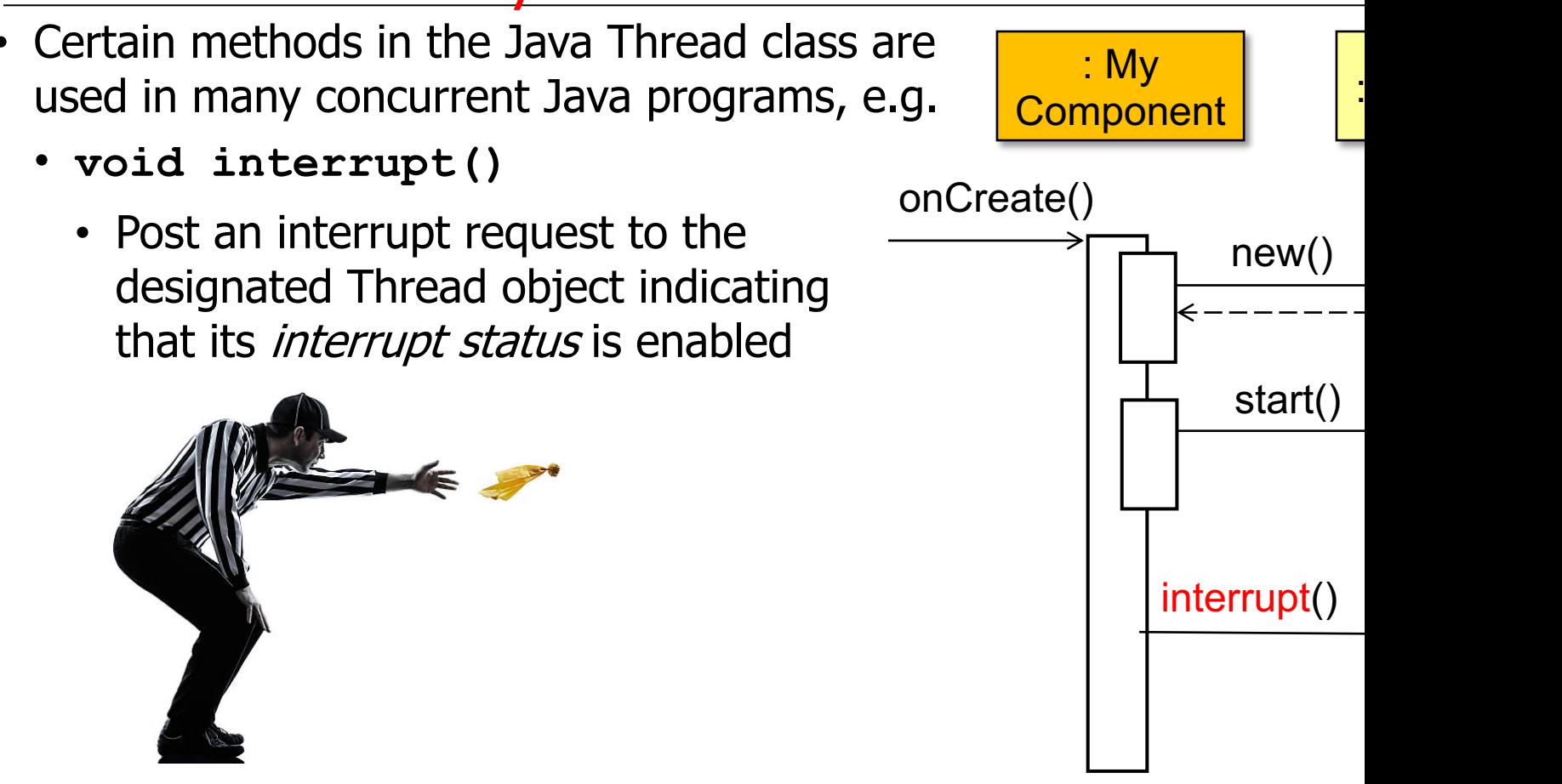

See java/javase/20/docs/api/java.base/java/lang/Thread.html#int

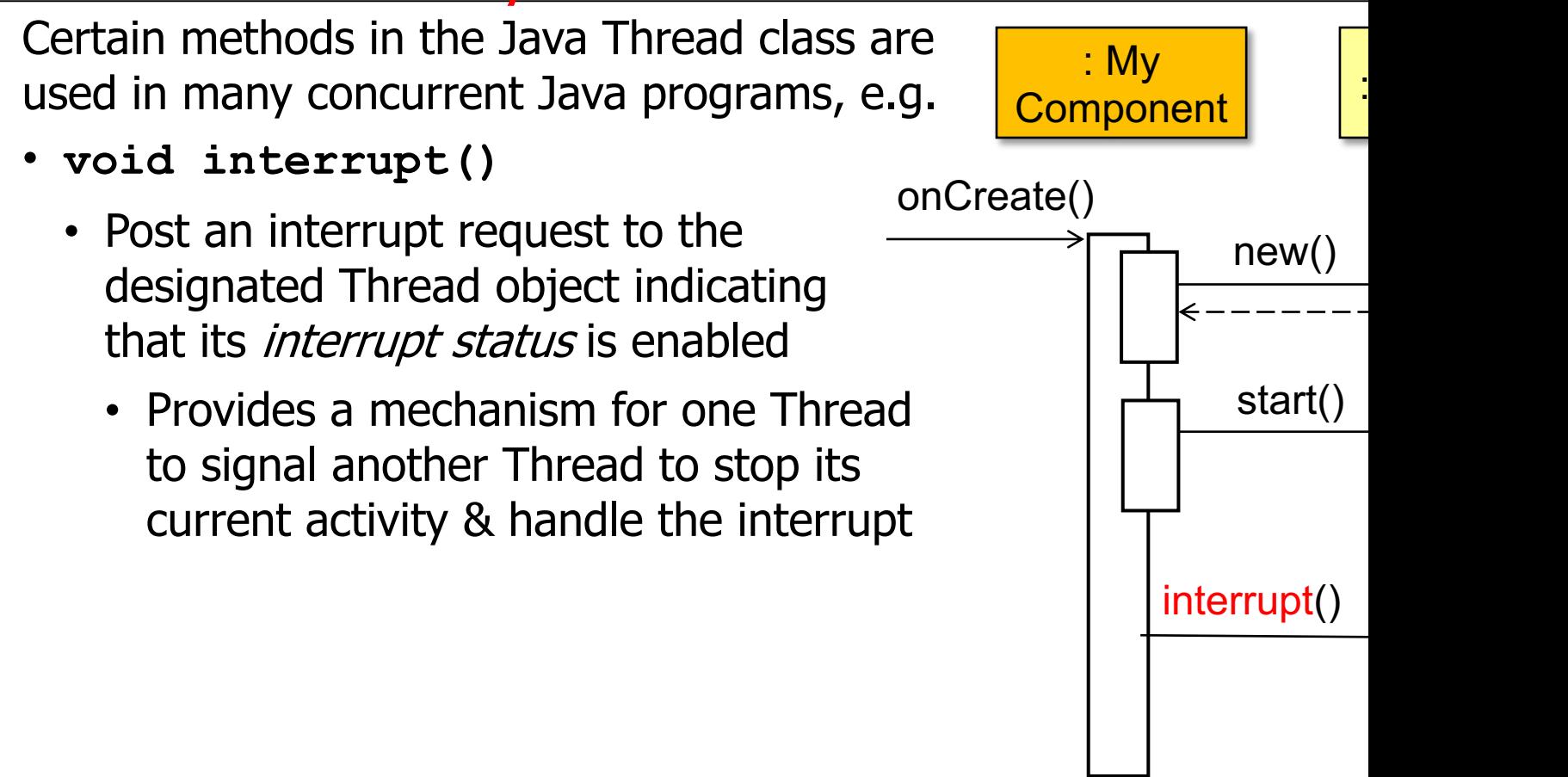

#### **<u>See docs.oracle.com/javase/tutorial/essential/concurrency/interru</u>**

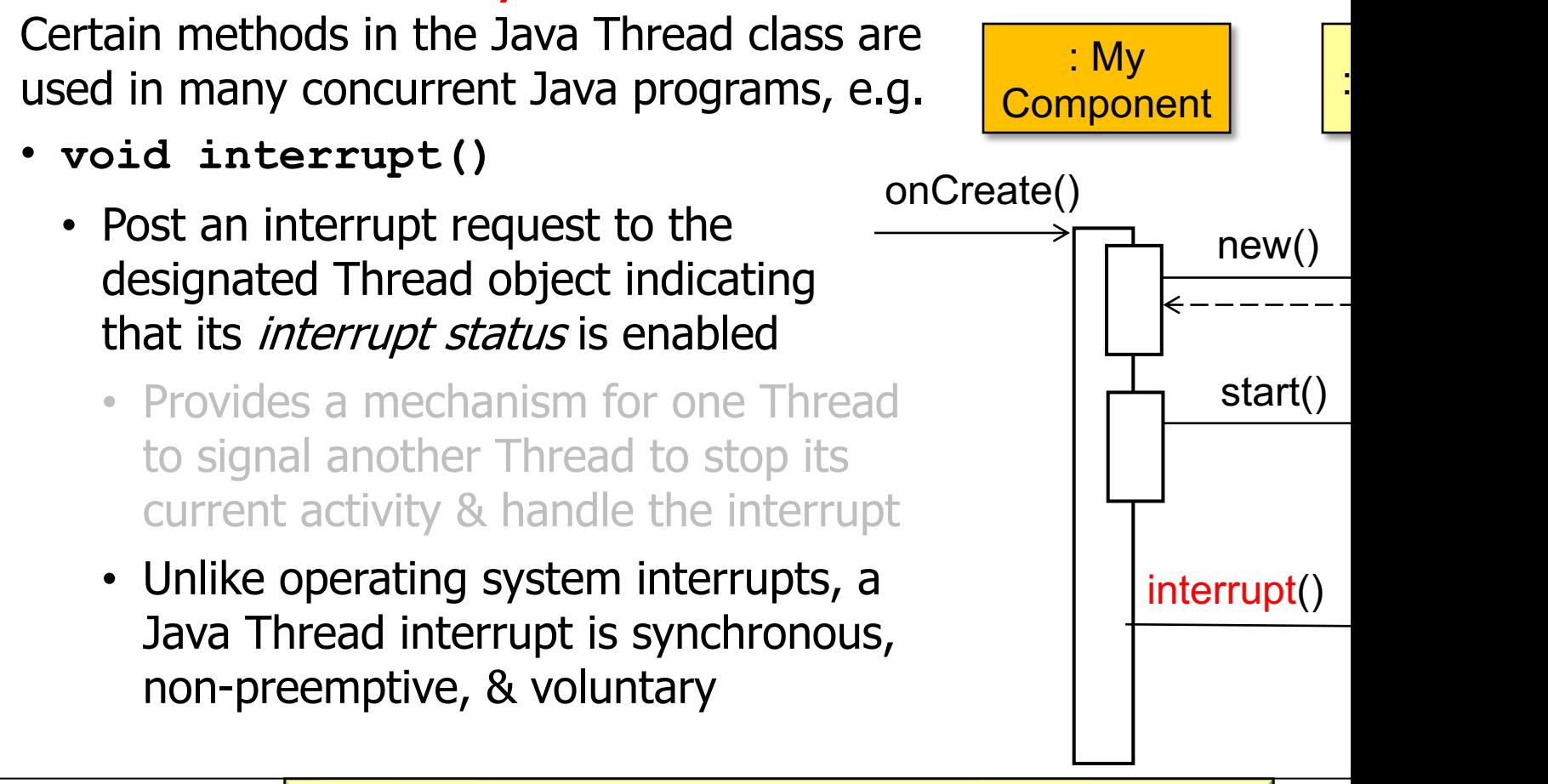

**25** See blog.e-zest.com/interrupting-threads-in-java

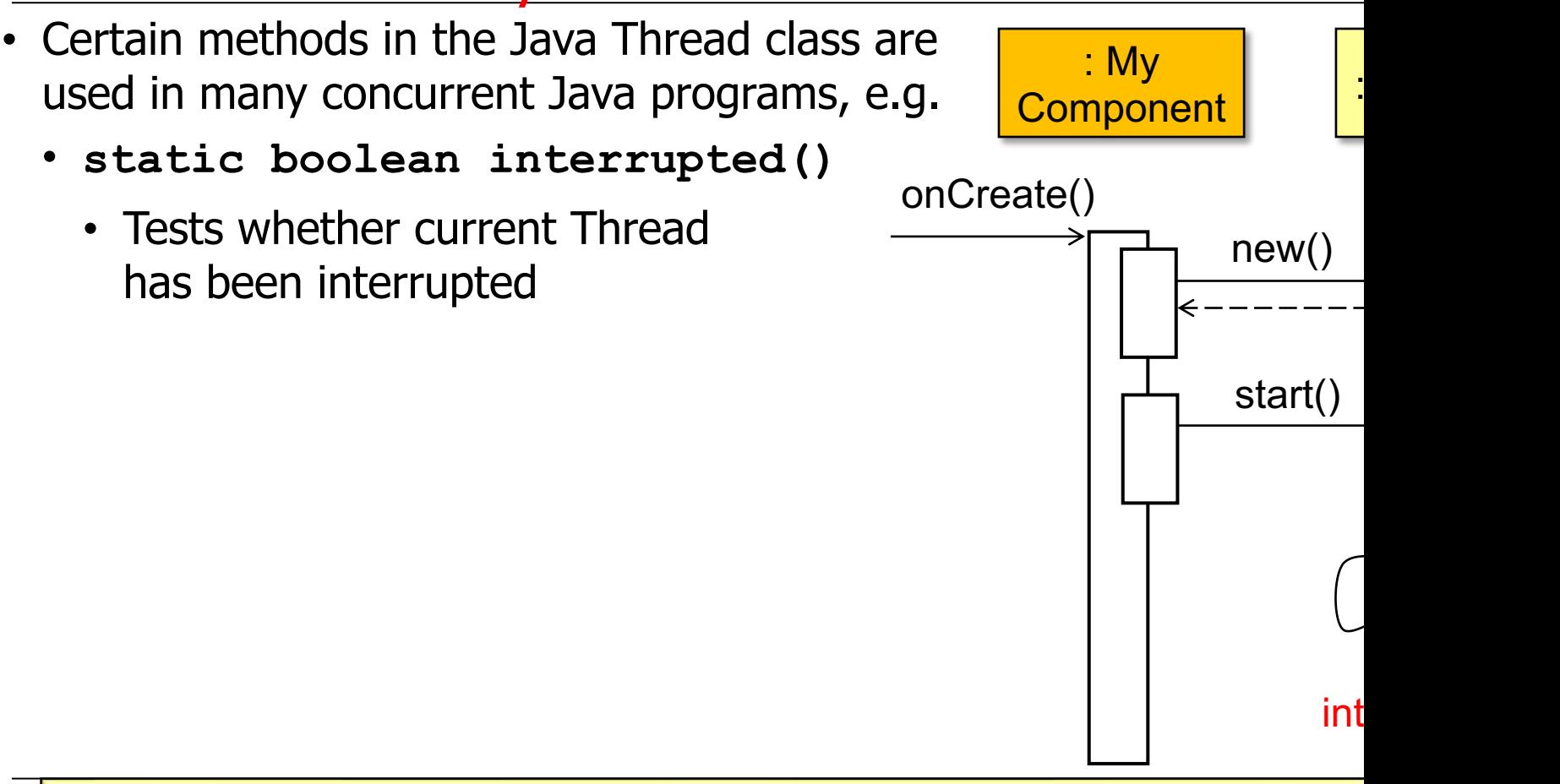

<u>See java/javase/20/docs/api/java.base/java/lang/Thread.html#int</u>

- Certain methods in the Java Thread class are used in many concurrent Java programs, e.g.
	- **static boolean interrupted()** 
		- Tests whether current Thread has been interrupted

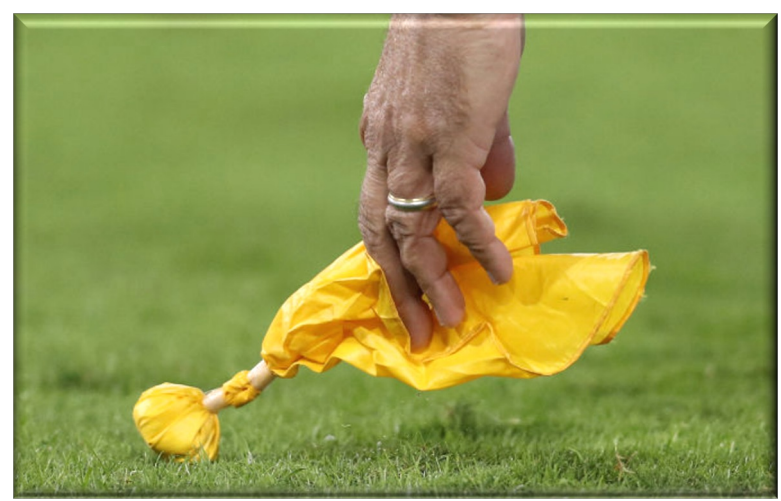

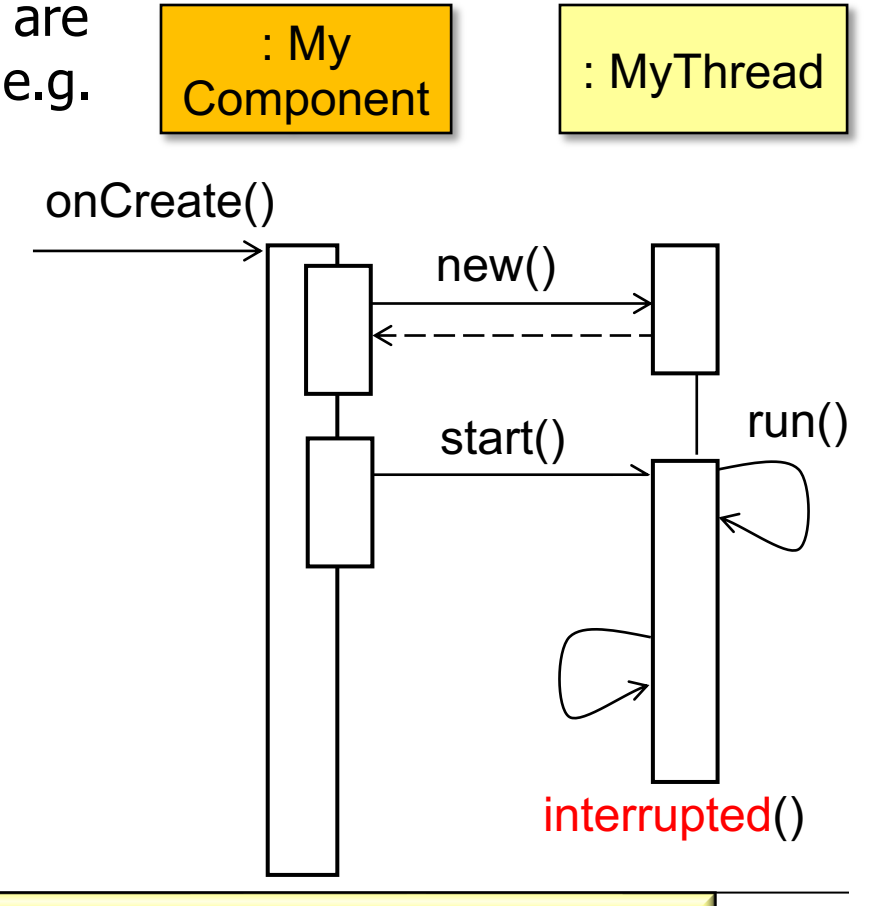

interrupted() clears the *interrupted status* the first time it's called

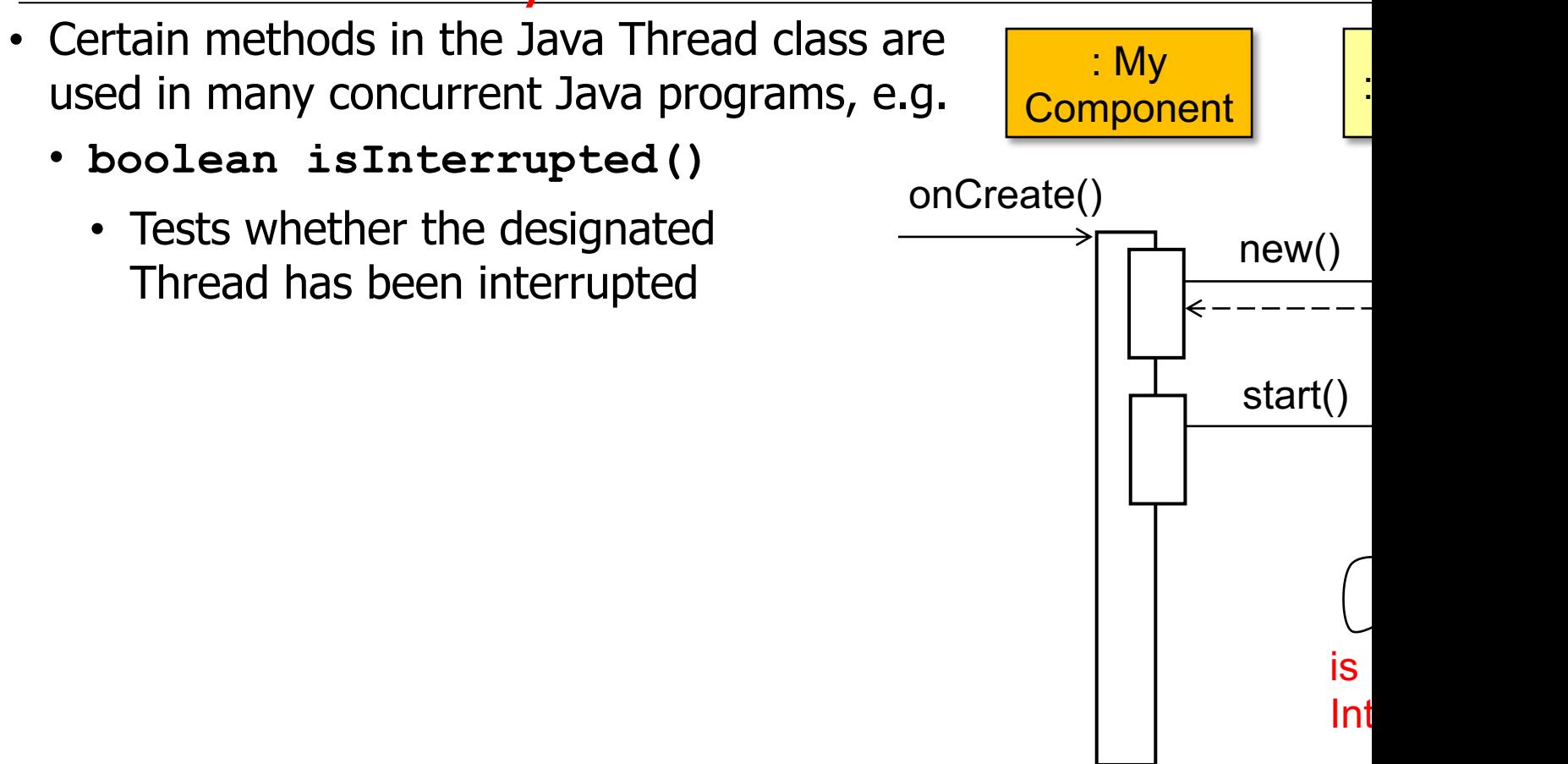

<u>See java/javase/20/docs/api/java.base/java/lang/Thread.html#isIn</u>

- Certain methods in the Java Thread class are used in many concurrent Java programs, e.g.
	- **boolean isInterrupted()** 
		- Tests whether the designated Thread has been interrupted

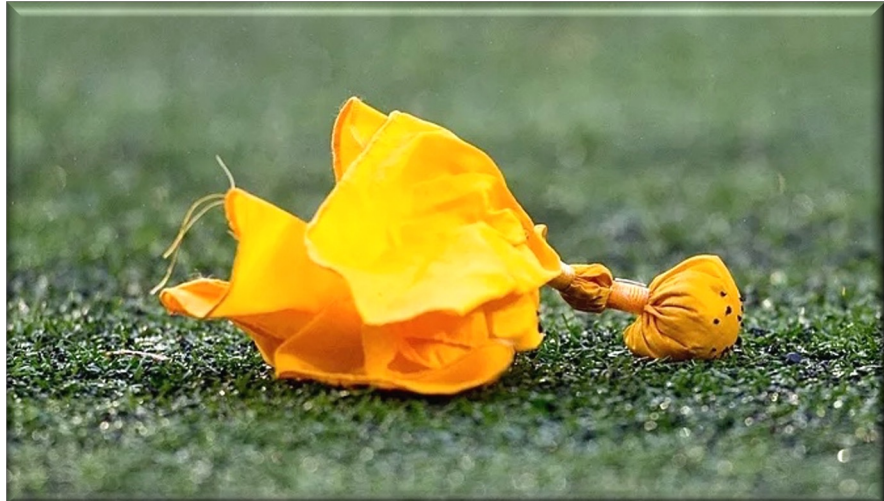

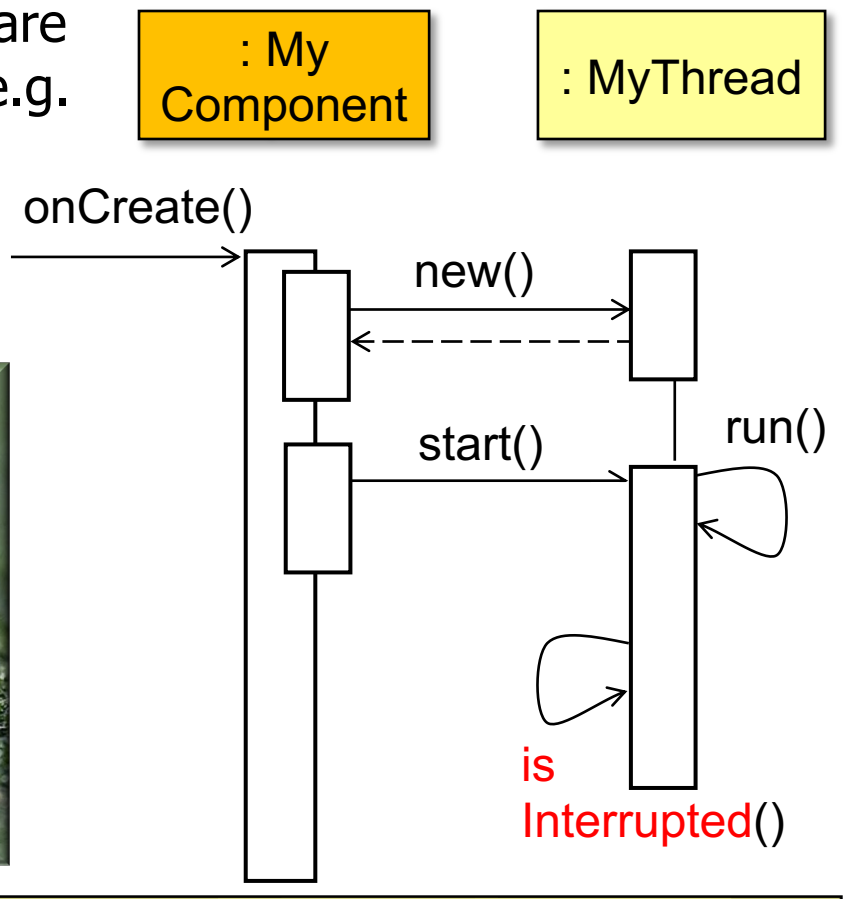

isInterrupted() can be called multiple times w/out affecting *interrupted status* 

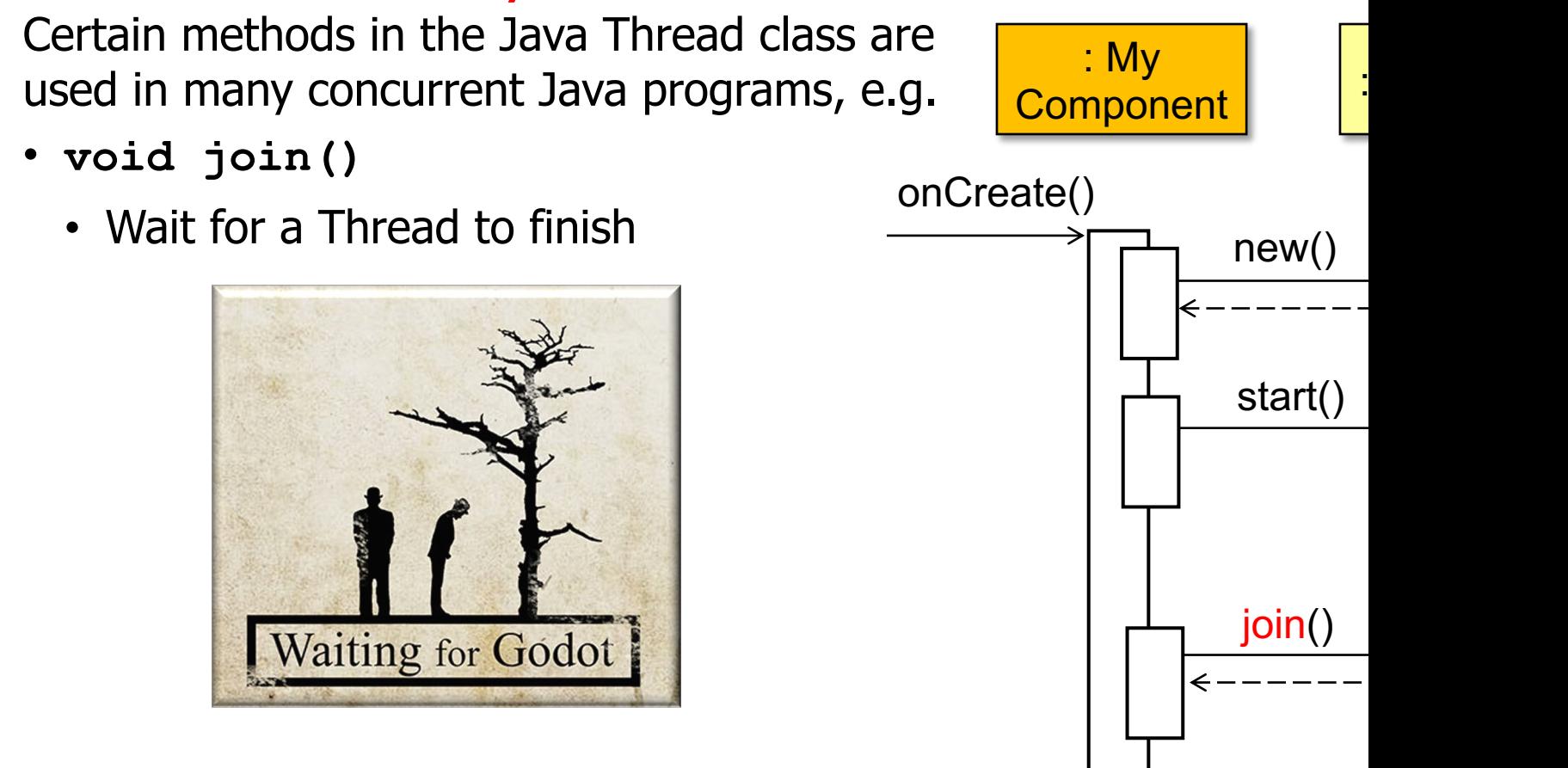

<mark>See java/javase/20/docs/api/java.base/java/lang/Thread.html</mark>;

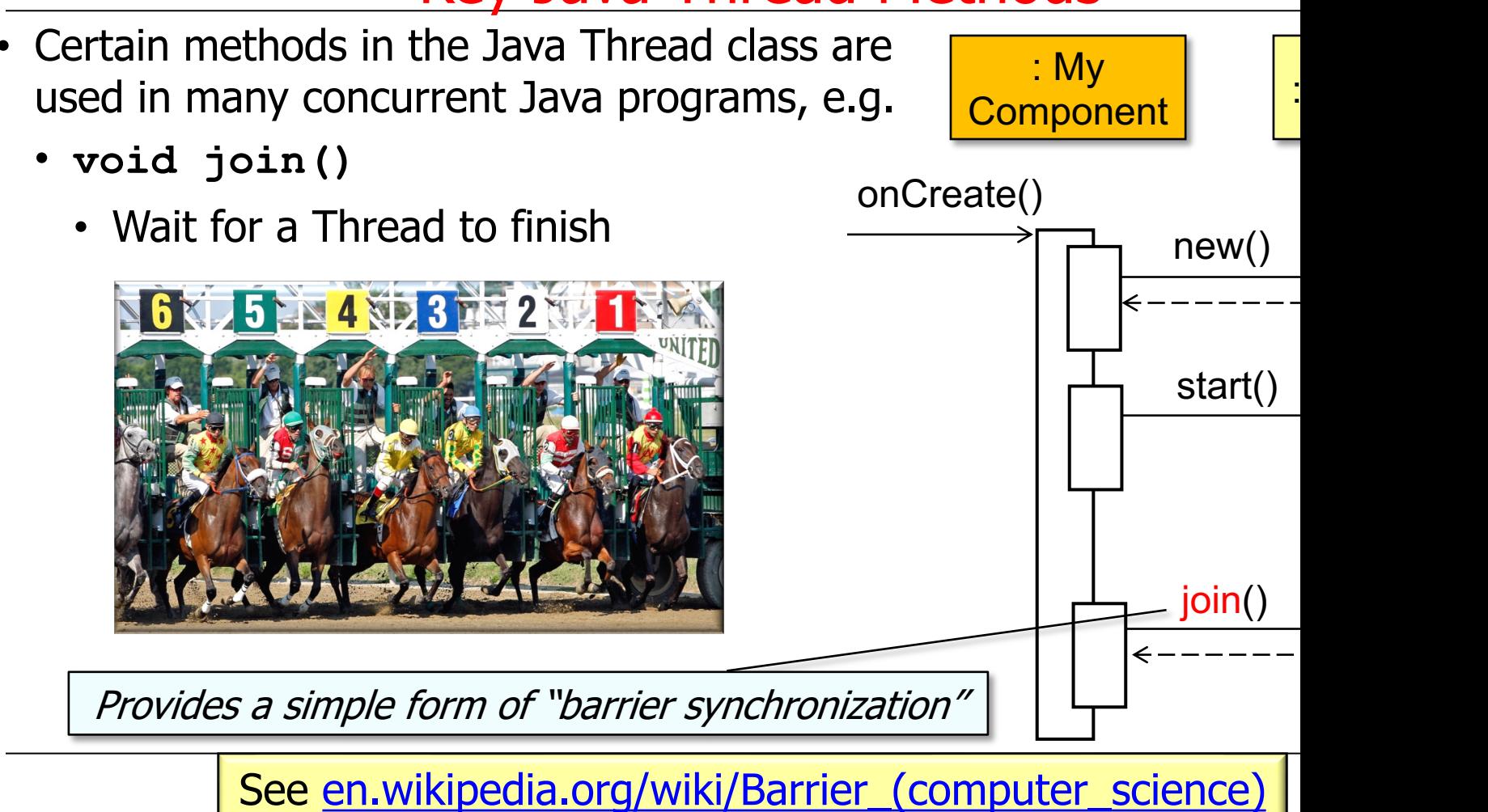

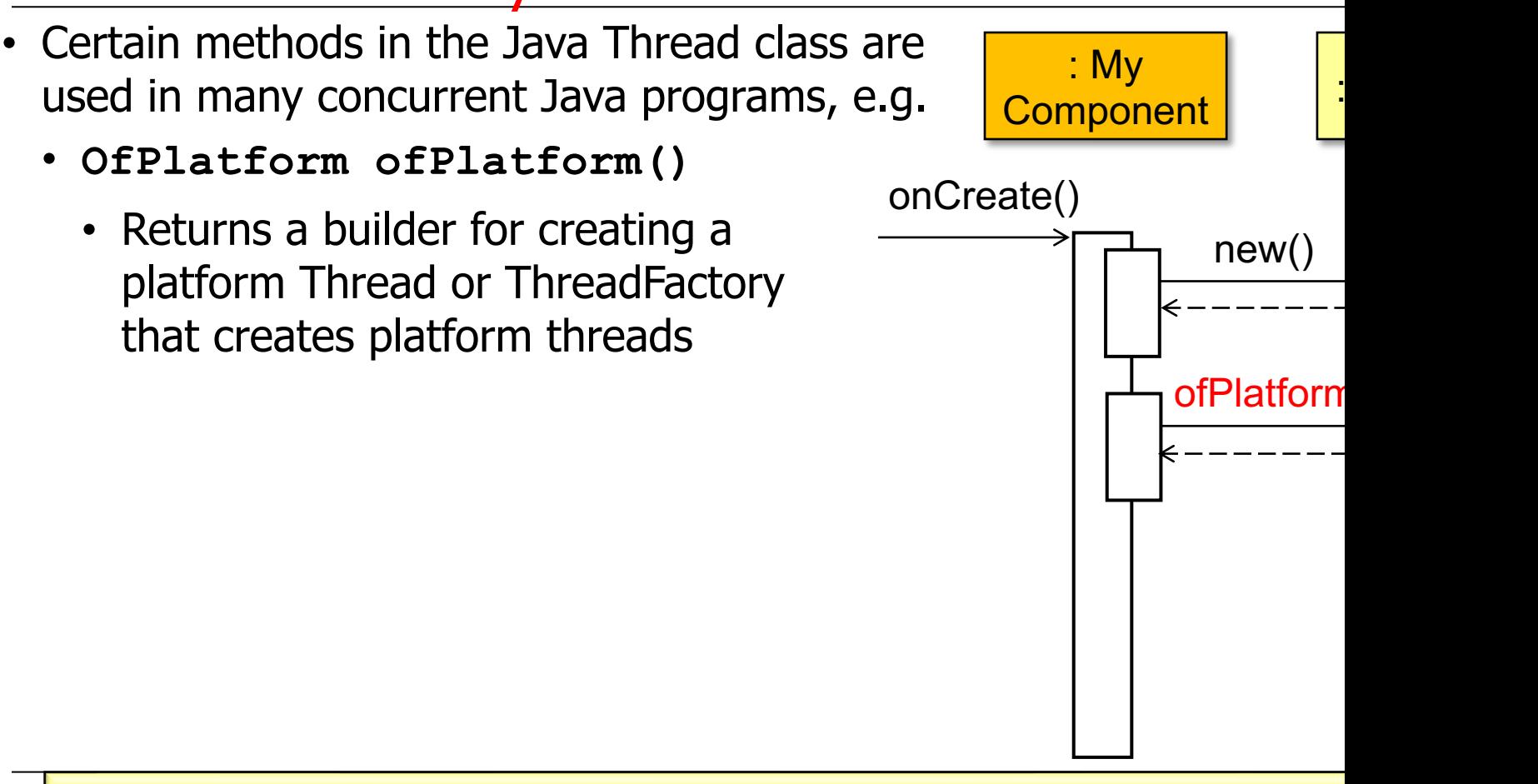

<u>See java/javase/20/docs/api/java.base/java/lang/Thread.html#of</u>l

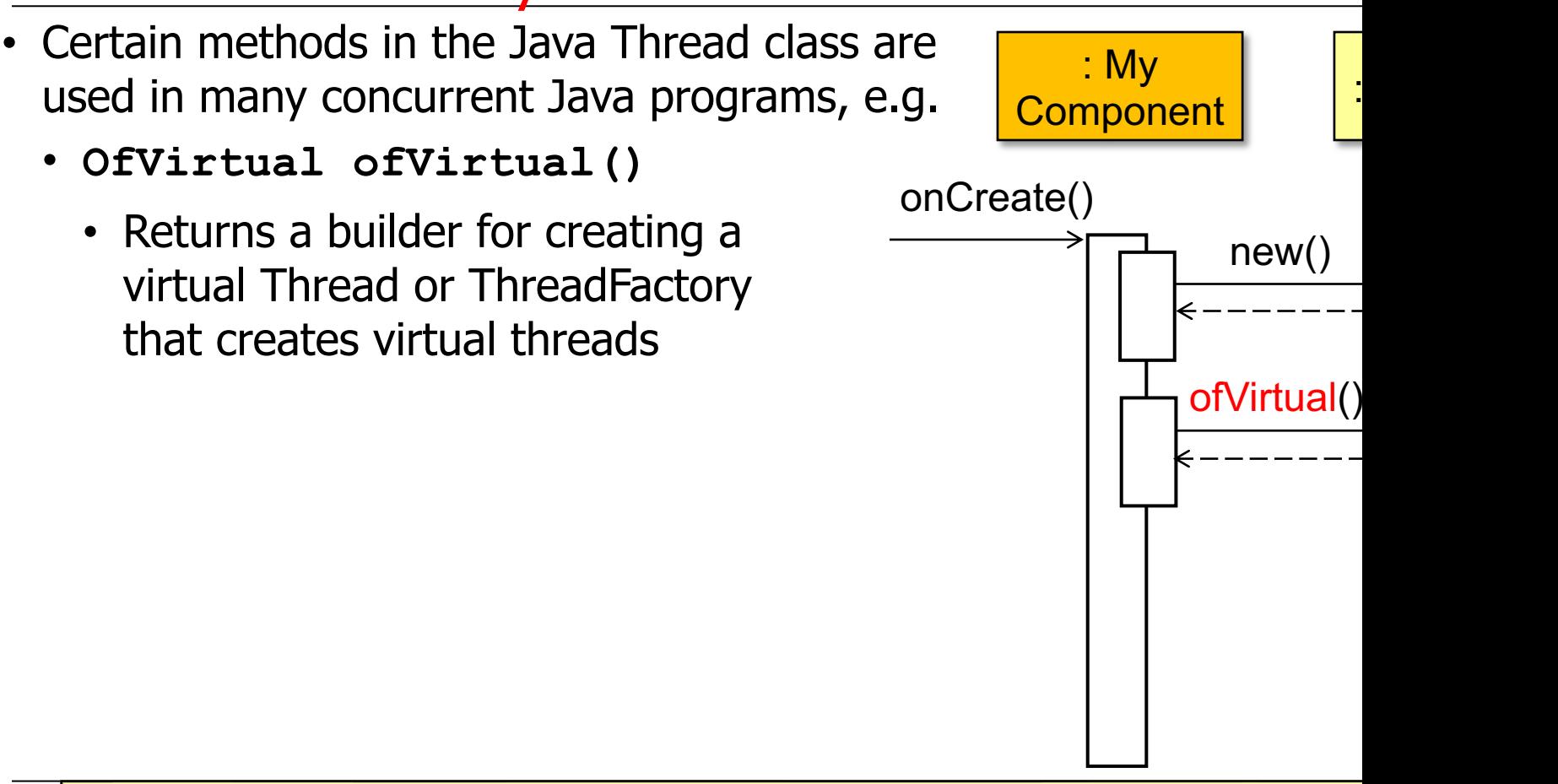

<u>See java/javase/20/docs/api/java.base/java/lang/Thread.html#o</u>

# End of Key Methods in a Java Thread